miRNet 2.0 Tutorial 2

#### Transcription factor-microRNA feedforward loop analysis

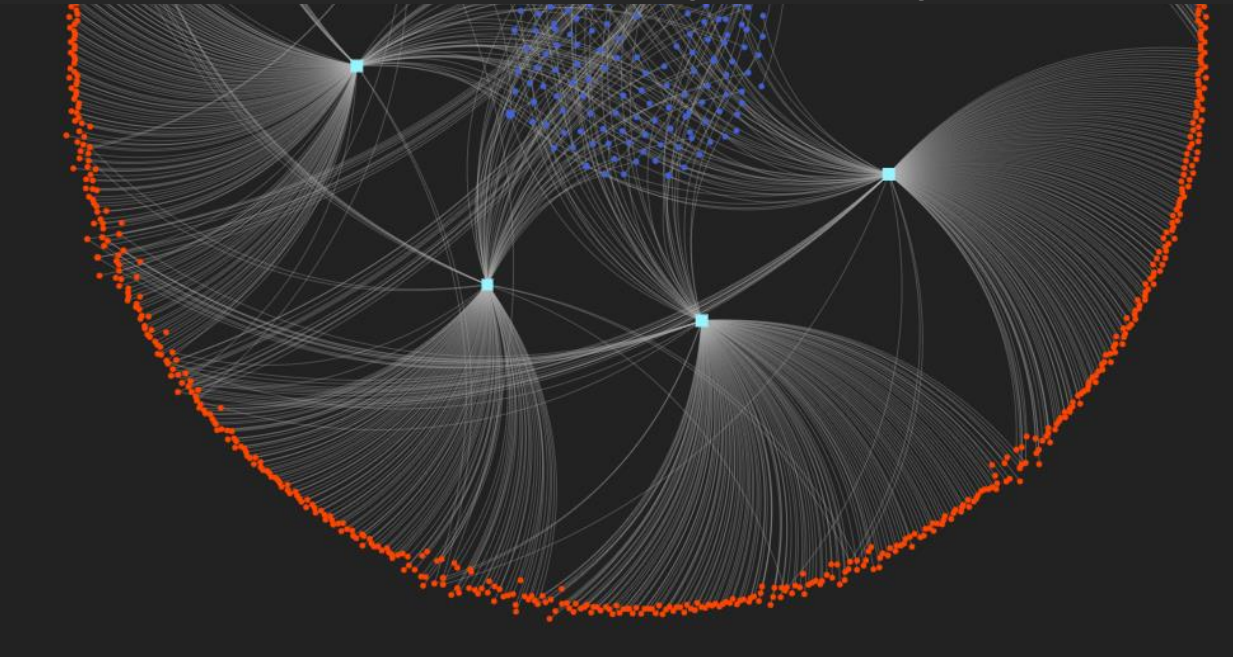

#### Computer and Browser Requirements

- A modern web browser with JavaScript enabled
	- Supported browsers include Chrome, Safari, Firefox, and Internet Explorer 9+
- For best performance and visualization, use:
	- Latest version of Google Chrome
	- A computer with at least 4GB of physical RAM
	- A 15-inch screen or bigger (larger is better)

# Background

What is TF-miRNA feed-forward loop (FFL)?

- In TF-miRNA feed-forward loops, TF and miRNA **co-regulate** the target genes
	- **Coherent feed-forward loops**: the TF and miRNA have the *same* effects on their common targets
	- **Incoherent feed-forward loops:**the TF and miRNA carry out *opposing (buffering)* effects, which precisely fine-tune gene expressions to minimize noise and maintain stability (*Bracken et al., Nat Rev Genet. 2016*)

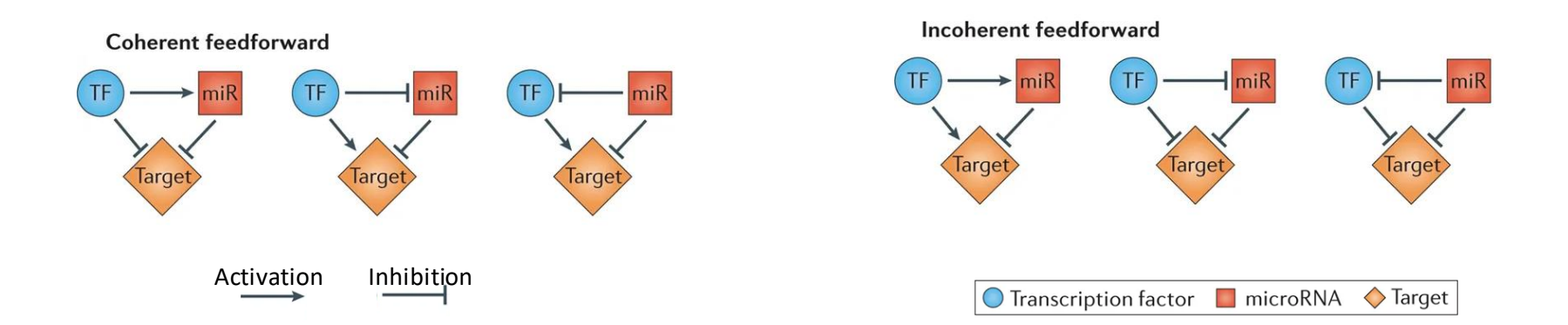

# Goal for This Tutorial

• How to perform transcription factor (TF)-miRNA feed-forward loop analysis

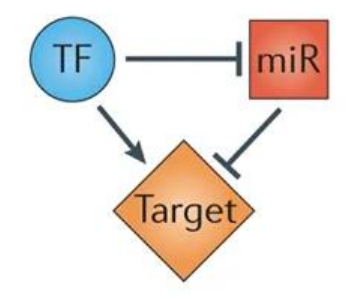

## Choose a Module

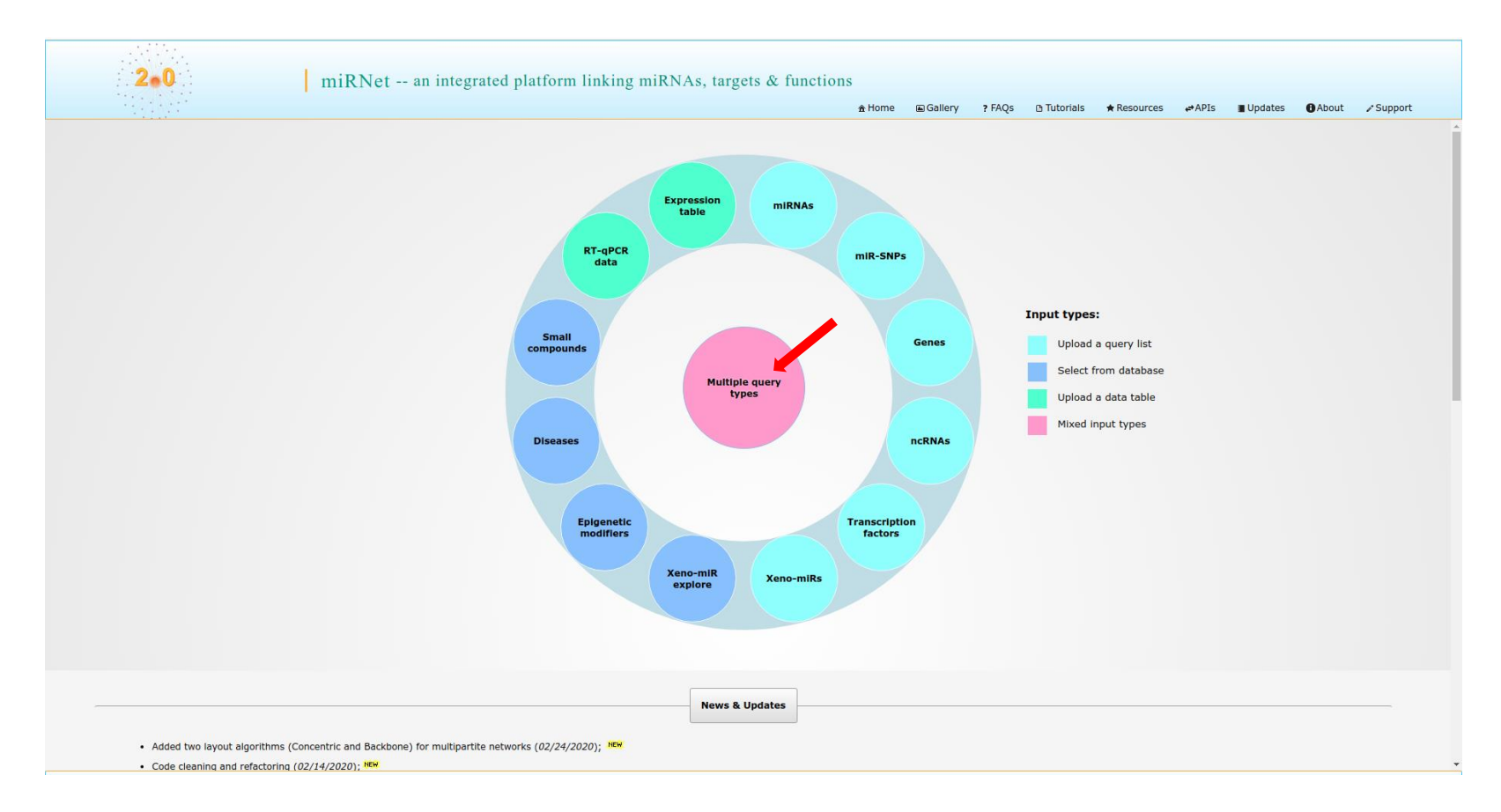

Go to the miRNet home page ([www.mirnet.ca\)](http://www.mirnet.ca) and click "**Multiple query types"** to enter the module

# Input 1: Choose Molecular Types

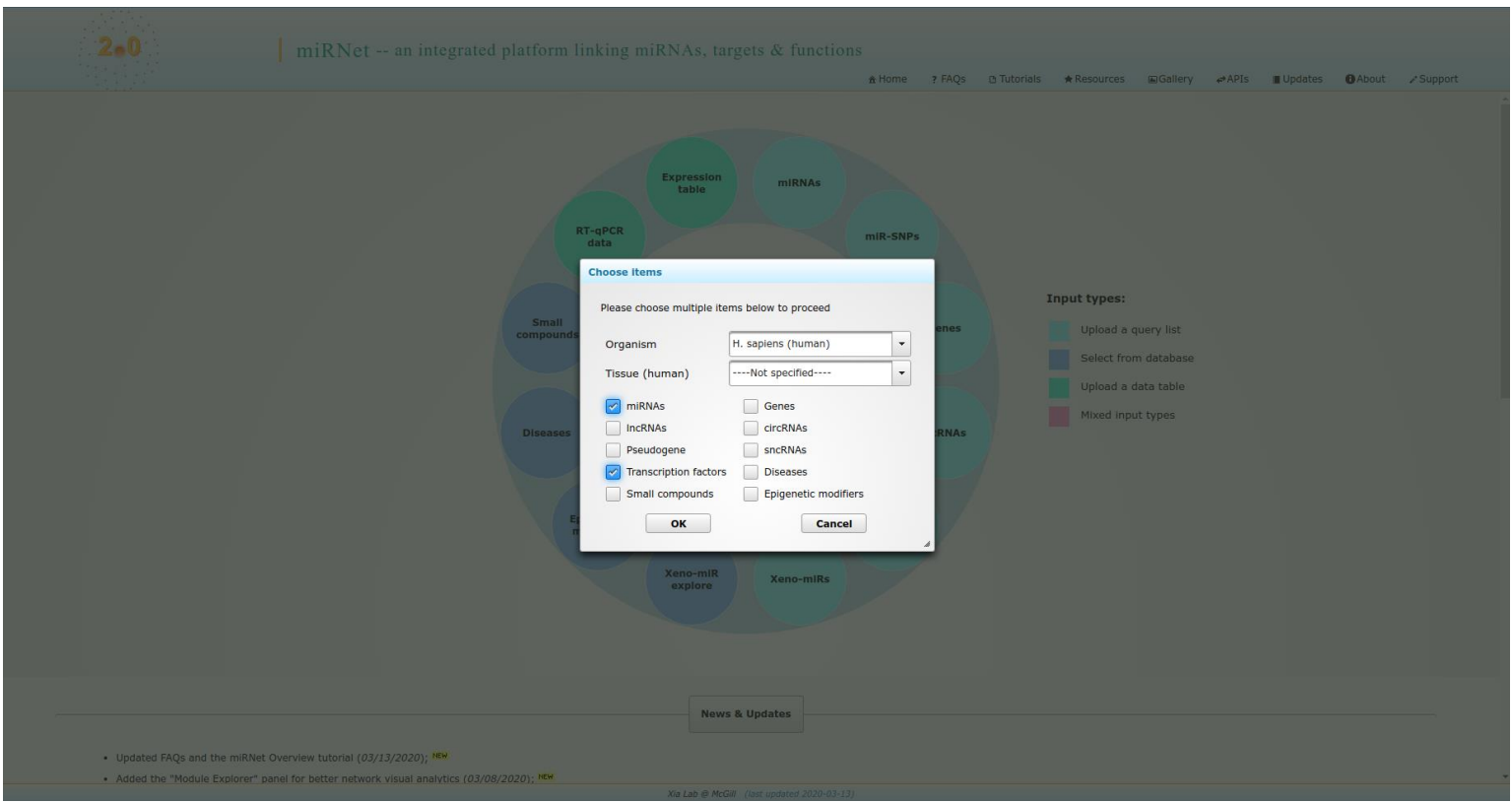

Select "miRNAs" and "Transcription factors", then click "OK" to proceed

# Input 2: Upload miRNA Data

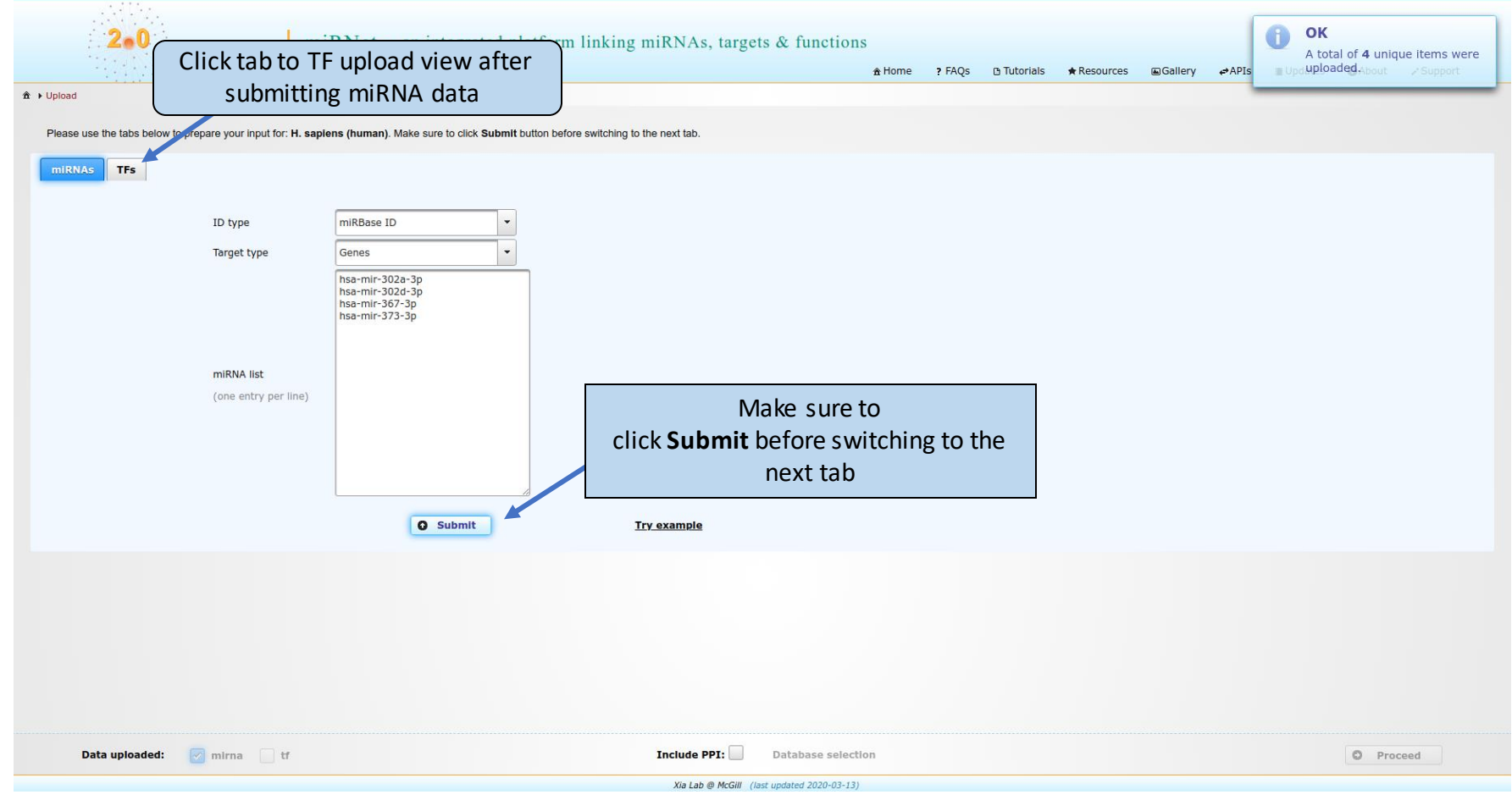

# Input 3: Upload TF Data

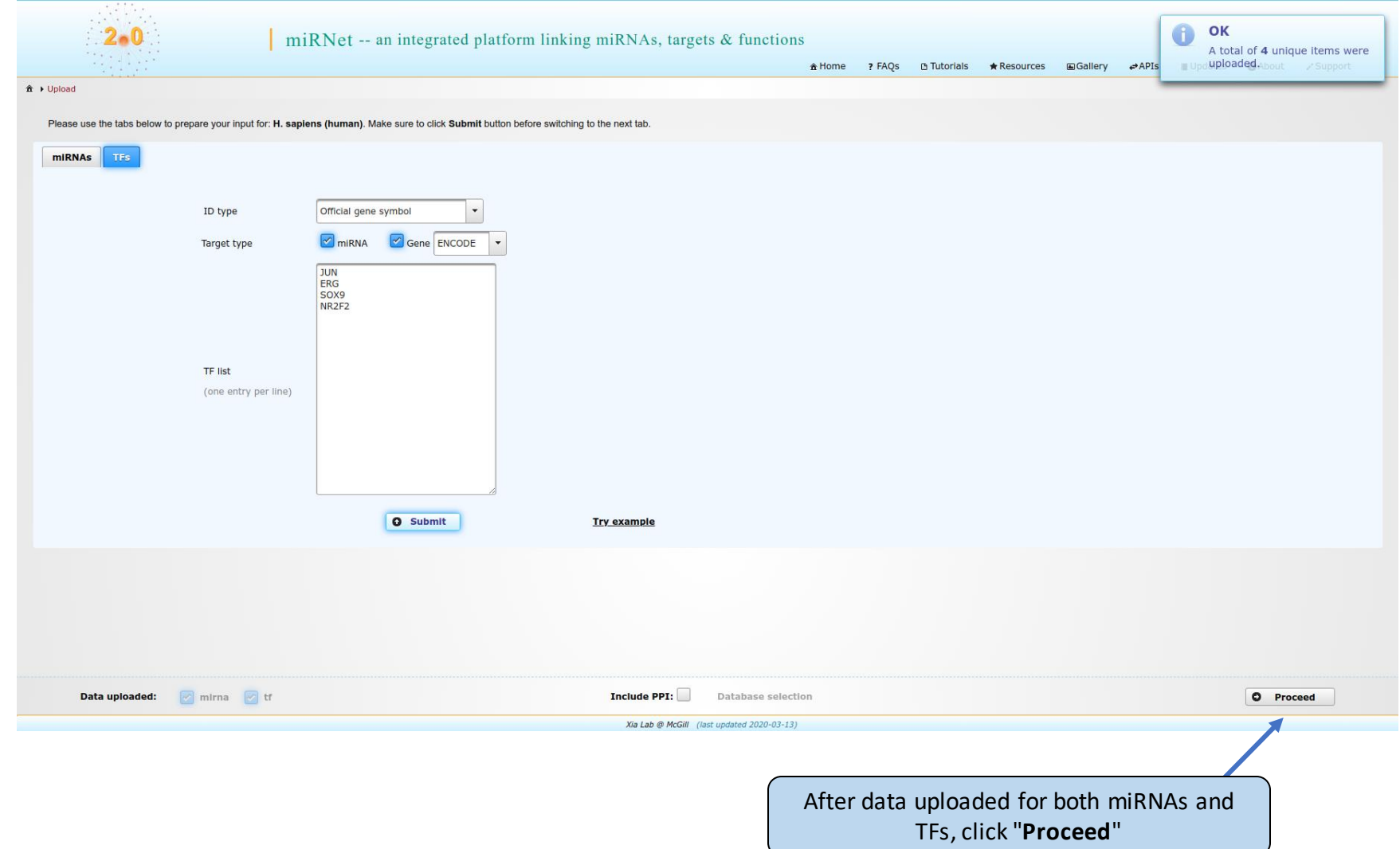

## Network Creation

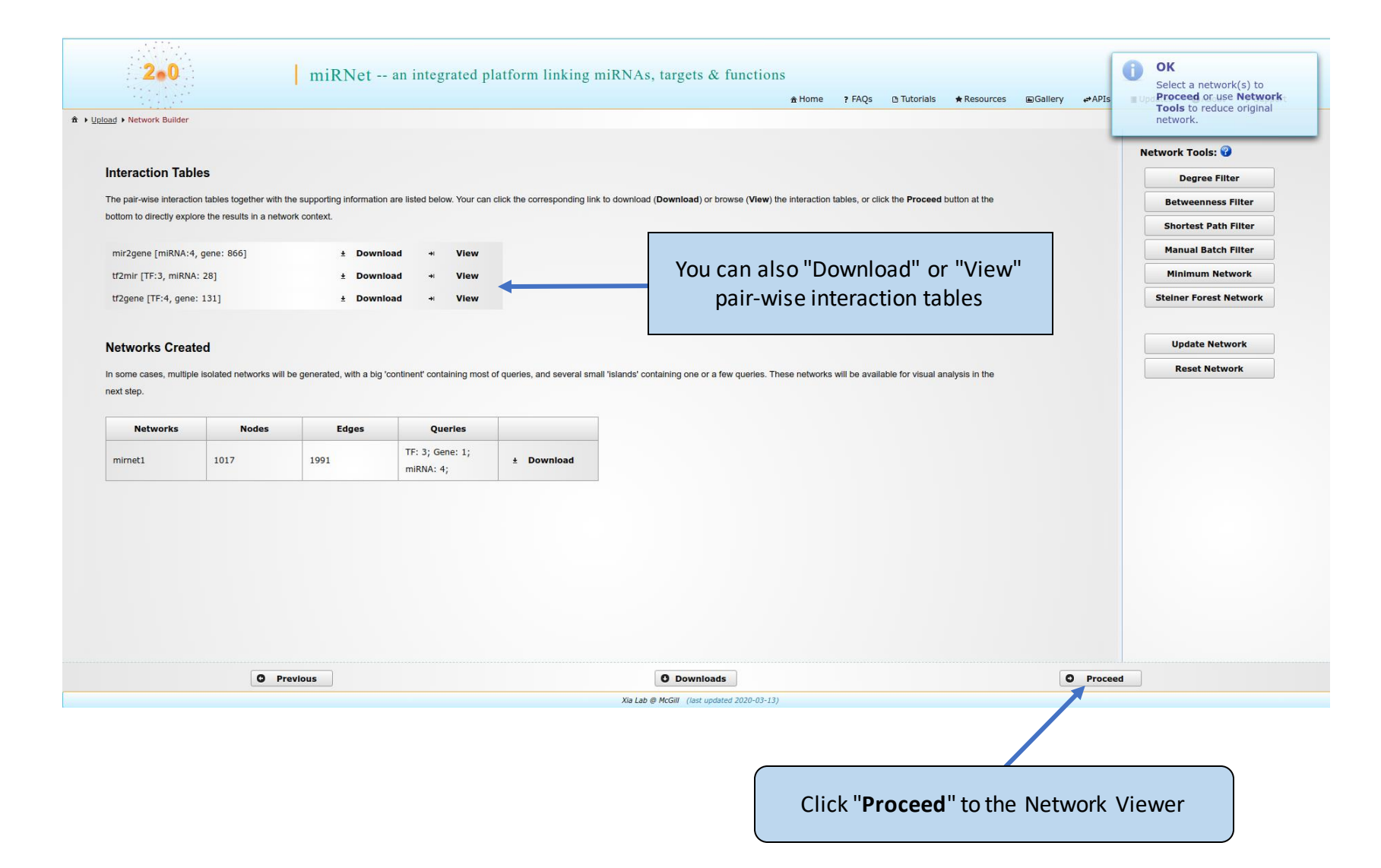

#### Bipartite/Tripartite

## Change layout to Circular Network Viewer

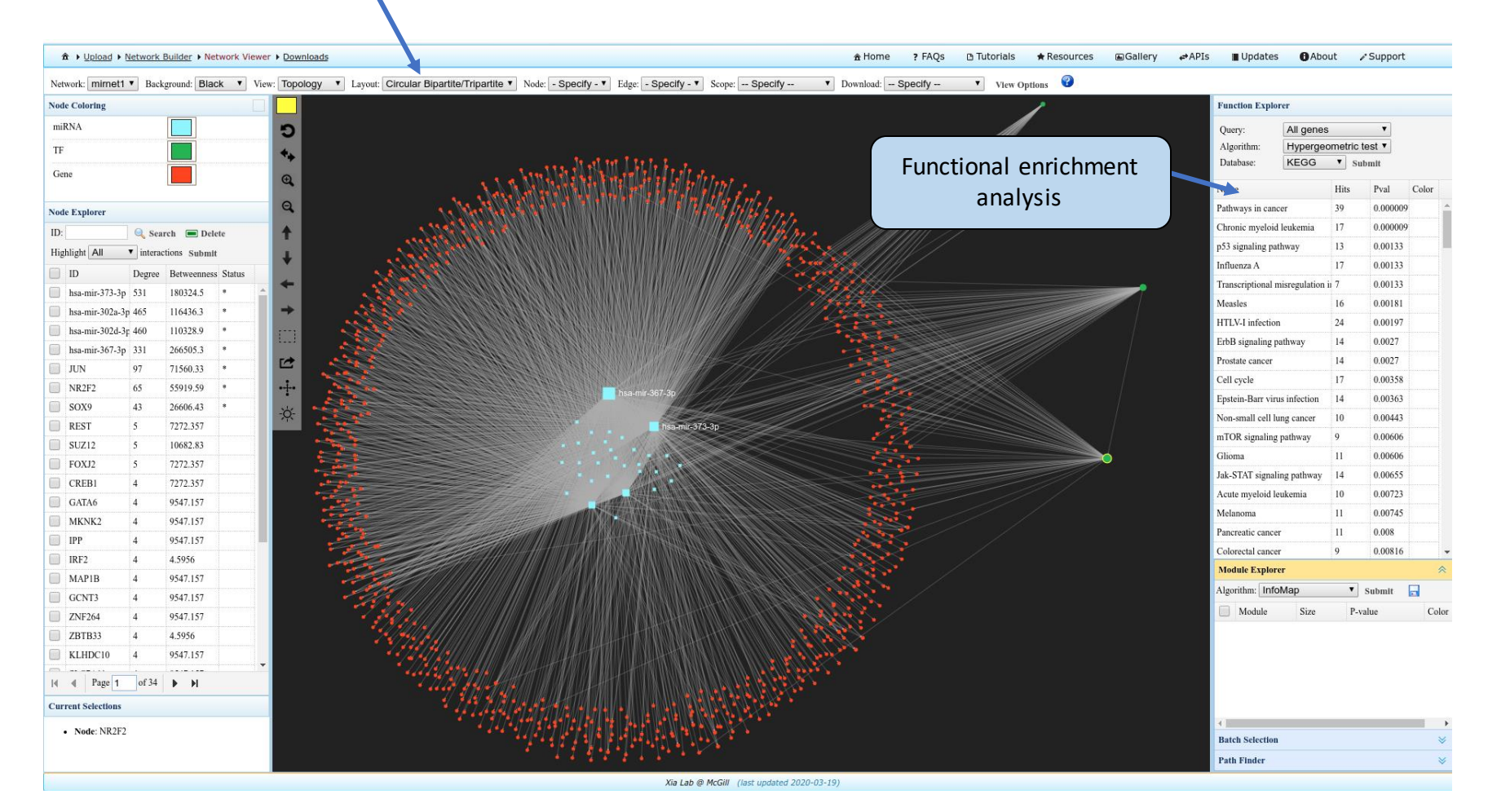

A TF-miRNA-gene network. The blue nodes (central zone) represent miRNAs, red nodes (middle layer) represent target genes and green nodes (outer layer) represent TFs.

#### Subnetwork Extraction

1) Choose "Node-neighbours"

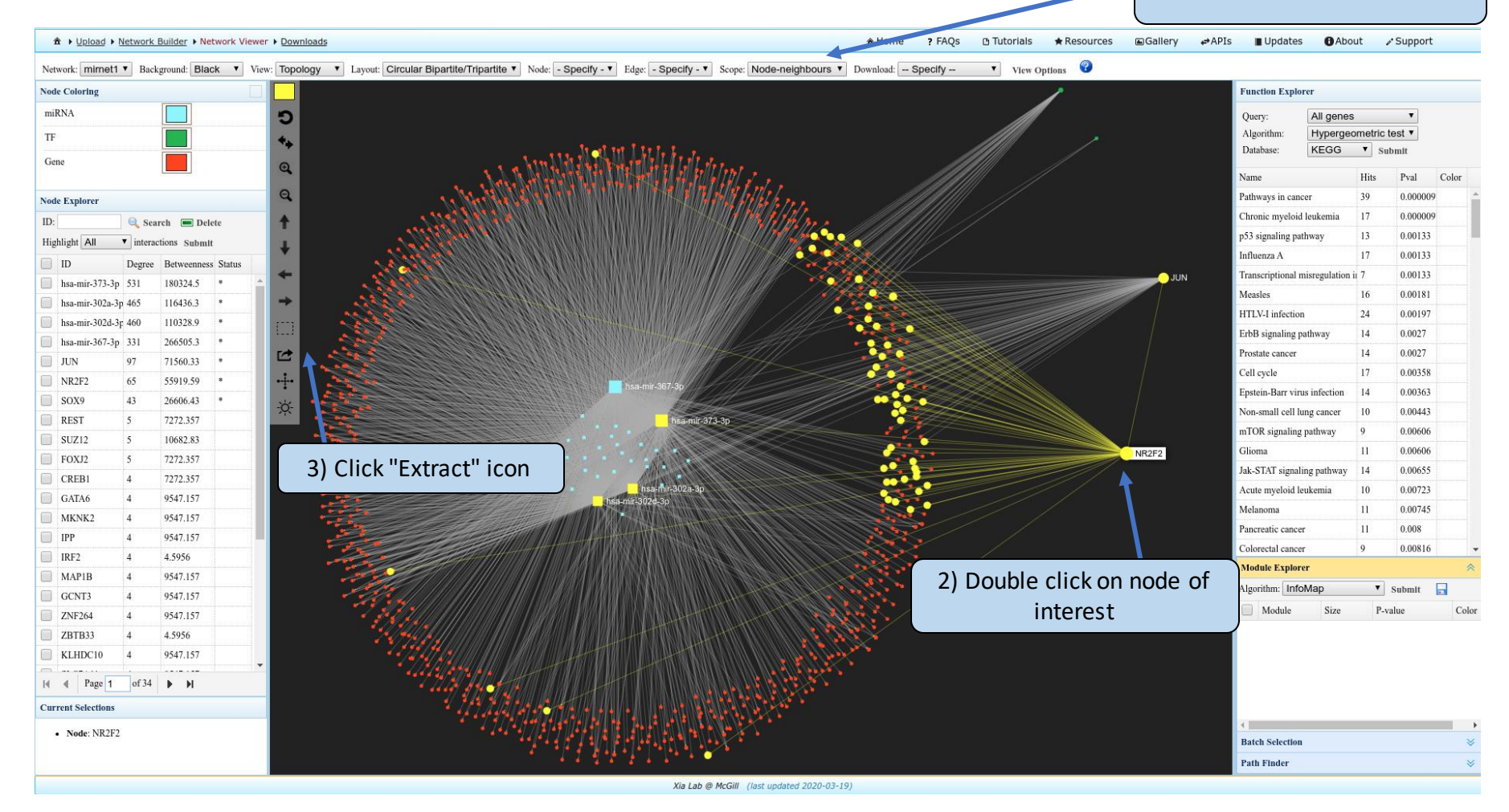

A few TFs and miRNAs regulate a large number of target genes. You can extract a subnetwork to further investigate.

## TF-miRNA Feed-forward Loops

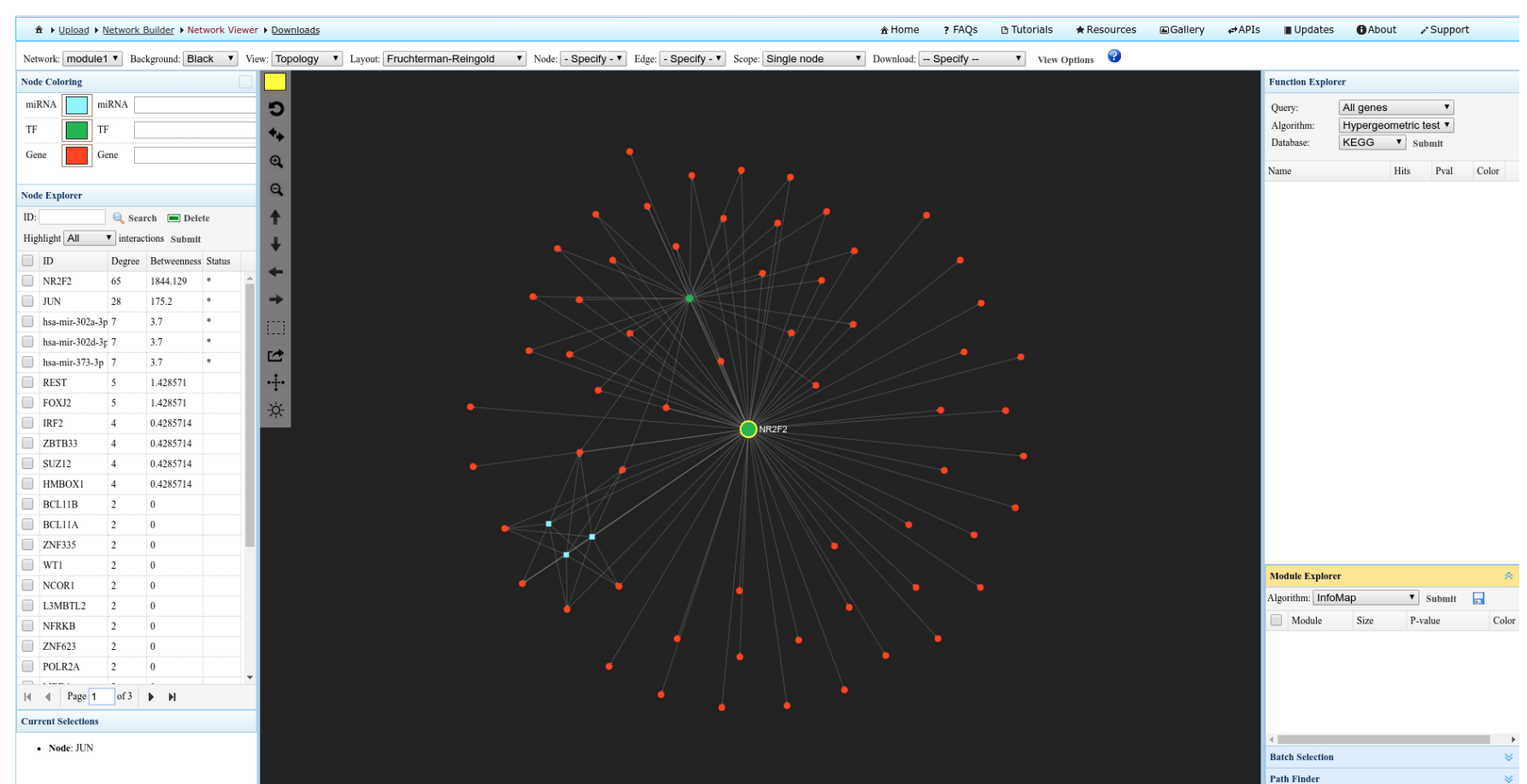

An example subnetwork containing TF-miRNA feed-forward loops (FFL). *NR2F2* is a TF-coding gene, which activates gene expression; whereas the miRNAs (hsa-miR-302a-3p, hsa-miR-302d-3p, hsa-miR-373-3p) repress gene expression, suggesting that the FFL might have a significant role in pathogenesis of testicular germ cell tumors (example data: Qin,et al.,2020).

Xia Lab @ McGill (last updated 2020-03-19)

==END==